## Producer Price Index Web Account Setup

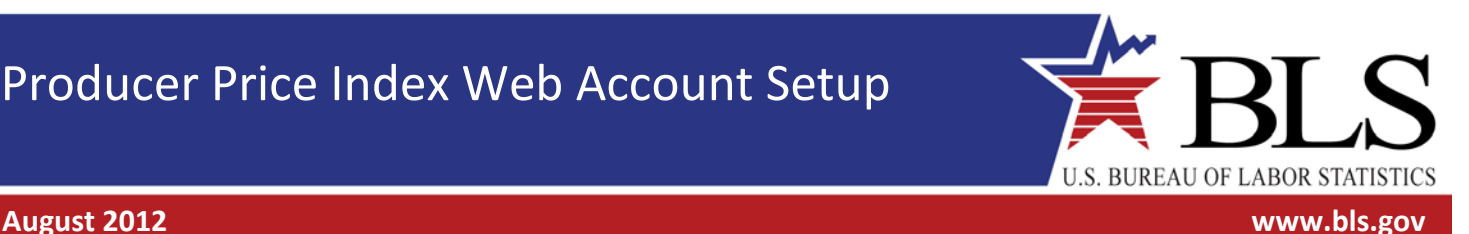

Thank you for participating in the Producer Price Index (PPI) program. You will be providing data online using the BLS Internet Data Collection Facility. This handout is intended to assist you in setting up your account.

## Follow these steps:

- 1. You will receive two emails from PPI.Web@bls.gov, one containing a temporary account number and another containing a temporary password. A link to the BLS Internet Data Collection Facility website is included in each email.
- 2. The temporary account number serves as your initial User ID. Use the temporary account number and temporary password from the emails to log in for the first time. Click **The Accent 1996**

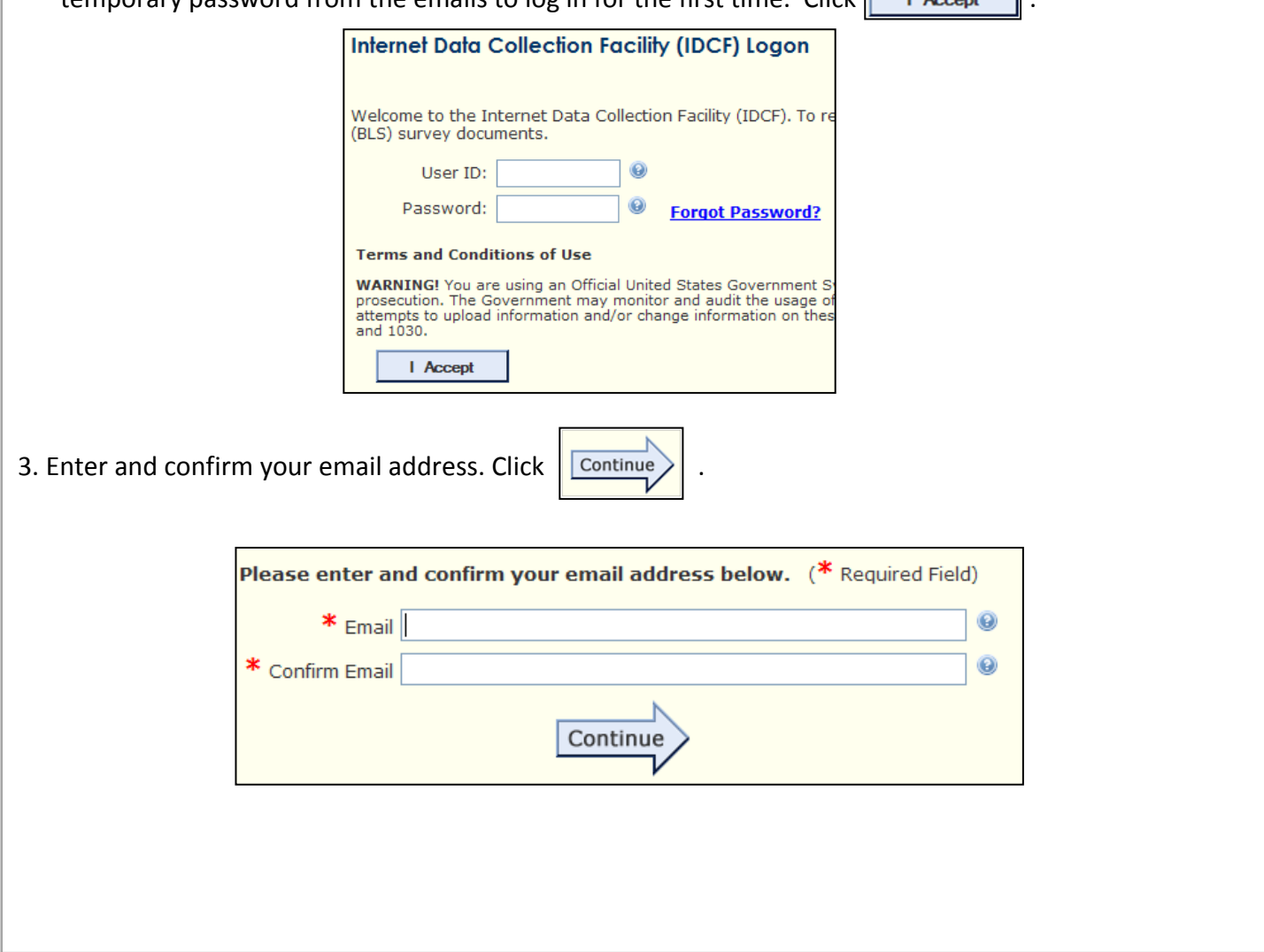

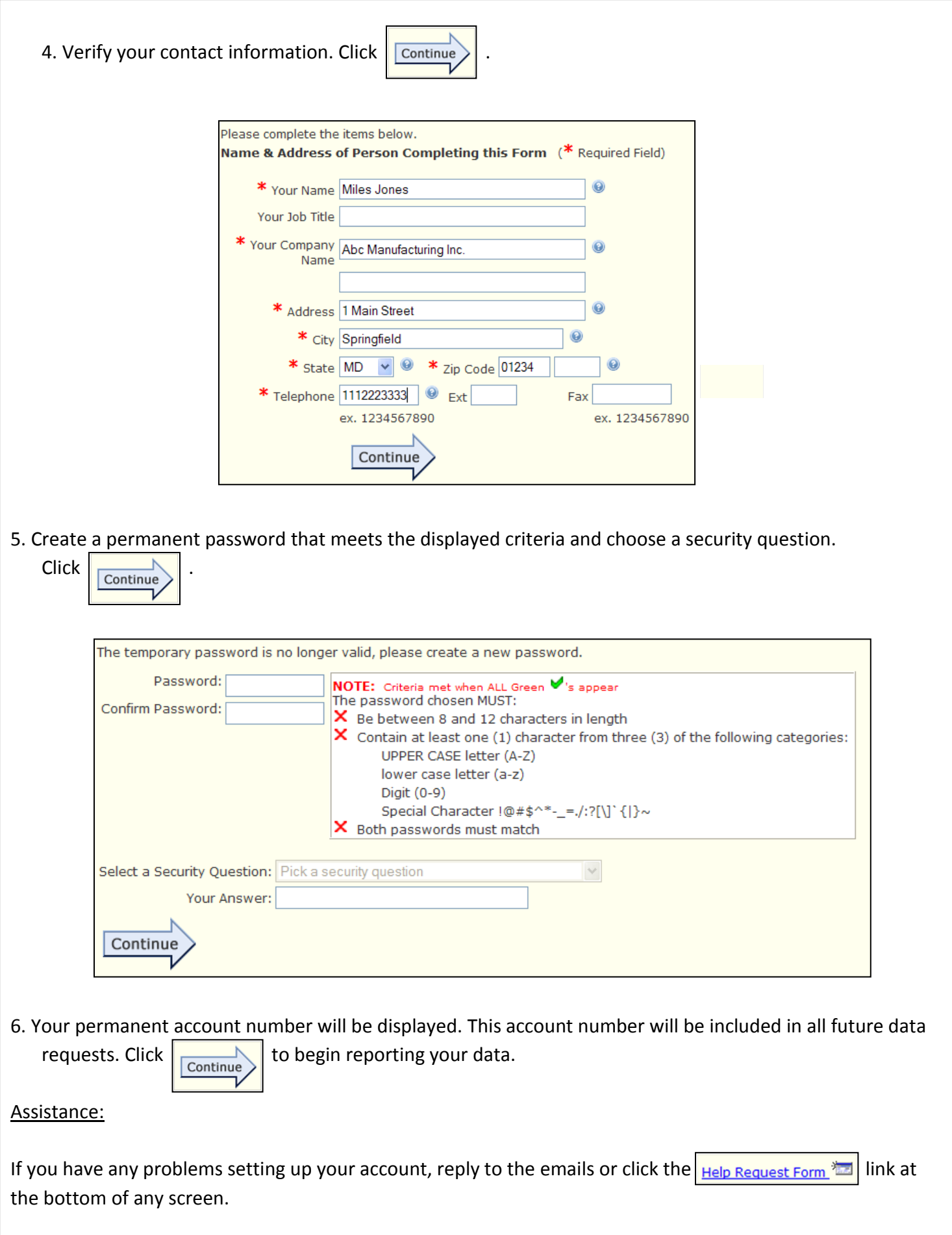

**Producer Price Index • ppi-info@bls.gov • www.bls.gov/ppi • (202) 691-7705**